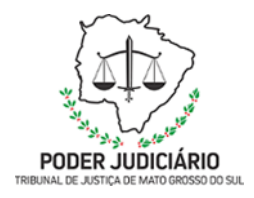

**Poder Judiciário do Estado de Mato Grosso do Sul Tribunal de Justiça Assessoria de Planejamento**

# **Processo: SGP-DRP-MAN-09\_Gerir Folha Normal de Pagamento**

## **Secretaria de Gestão de Pessoas**

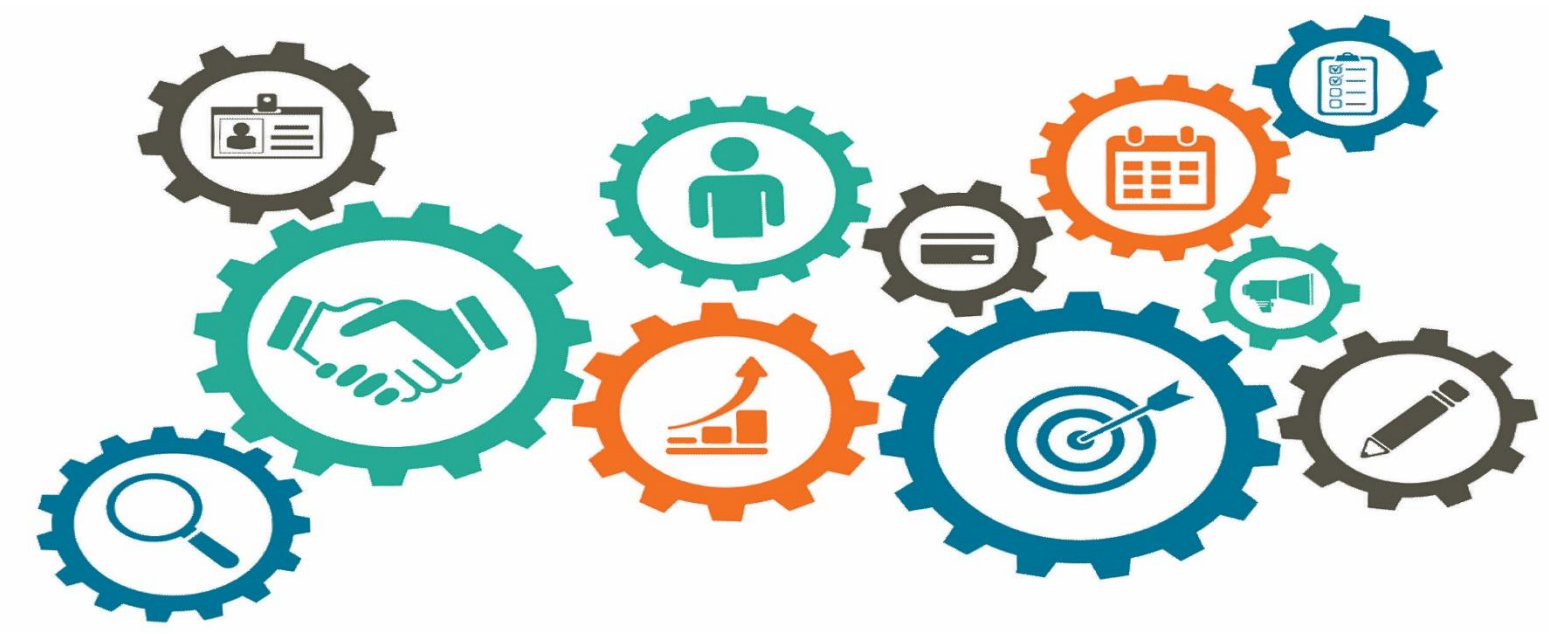

**Atualizado em 02/05/2022**

*Manual de Processos de Trabalho*

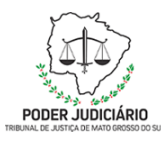

#### **Processo: SGP-DRP-MAN-09\_Gerir Folha Normal de Pagamento**

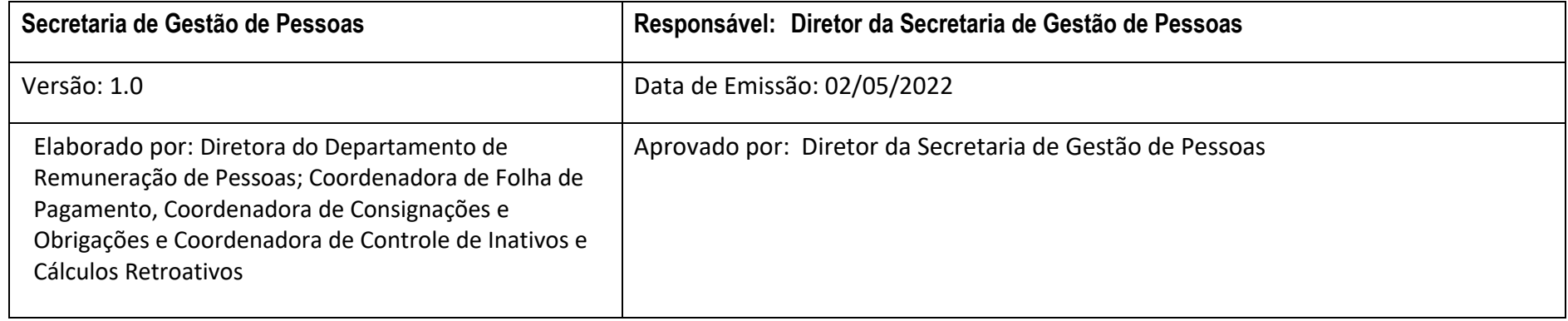

#### **1. OBJETIVO**

Entregar folha normal de pagamento com celeridade, segurança, qualidade e atendimento eficiente.

### **2. DOCUMENTAÇÃO NORMATIVA DE REFERÊNCIA**

- 1) LEI Nº 3.310 DE 14 DE DEZEMBRO DE 2006;
- 2) LEI Nº 3.687 DE 09 DE JUNHO DE 2009;
- 3) LEI Nº 3.150 DE 22 DE DEZEMBRO DE 2005;
- 4) Resolução Nº 127 DE 22 DE JULHO DE2015.

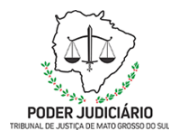

 **Processo: SGP-DRP-MAN-09\_Gerir Folha Normal de Pagamento**

### **3. DESENHO DO PROCESSO**

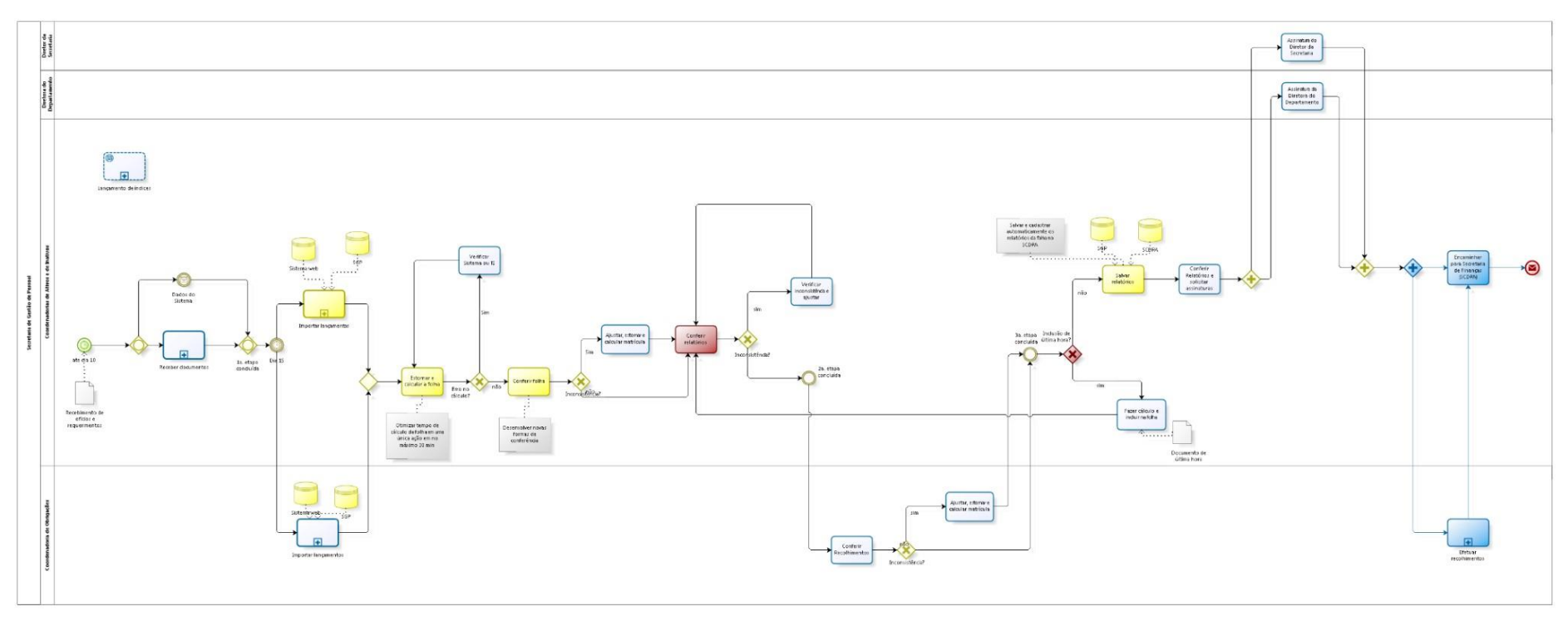

bizagi

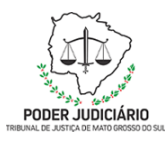

### **Processo: SGP-DRP-MAN-09\_Gerir Folha Normal de Pagamento**

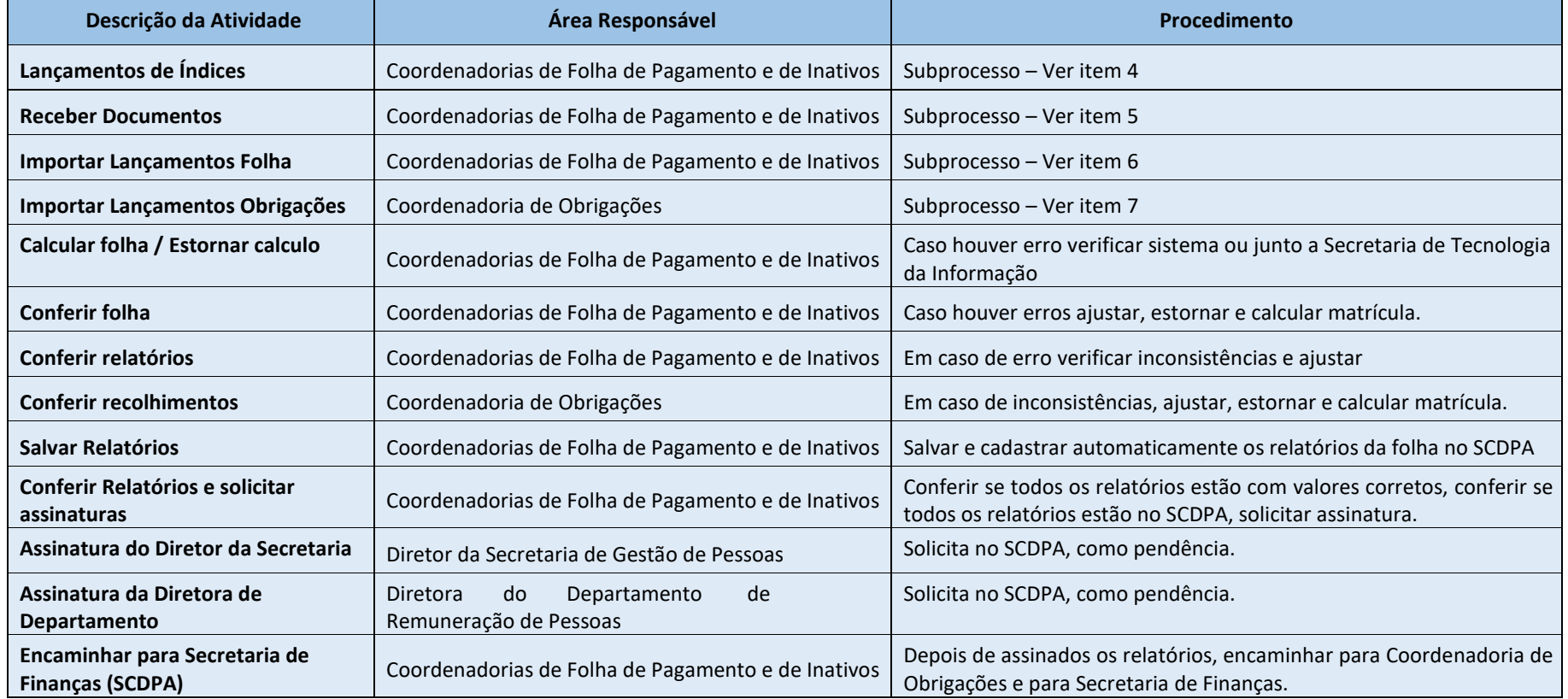

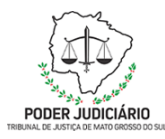

 **Processo: SGP-DRP-MAN-09\_Gerir Folha Normal de Pagamento**

### **4. Subprocesso: Lançamento de Índices**

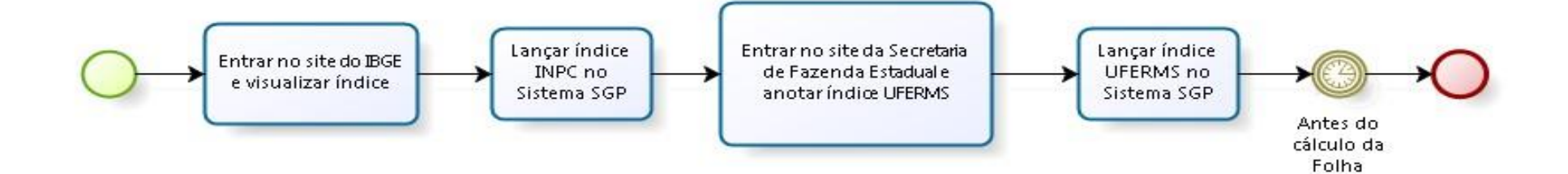

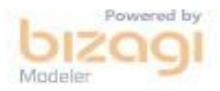

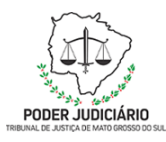

### **Processo: SGP-DRP-MAN-09\_Gerir Folha Normal de Pagamento**

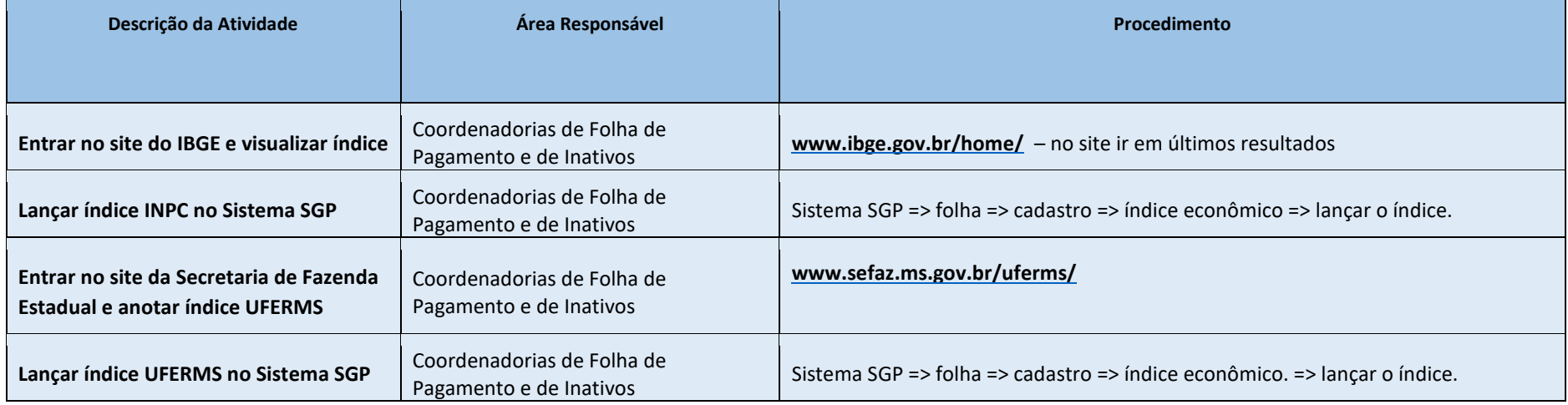

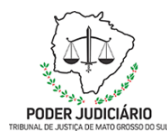

 **Processo: SGP-DRP-MAN-09\_Gerir Folha Normal de Pagamento**

### **5. Subprocesso: Receber documentos**

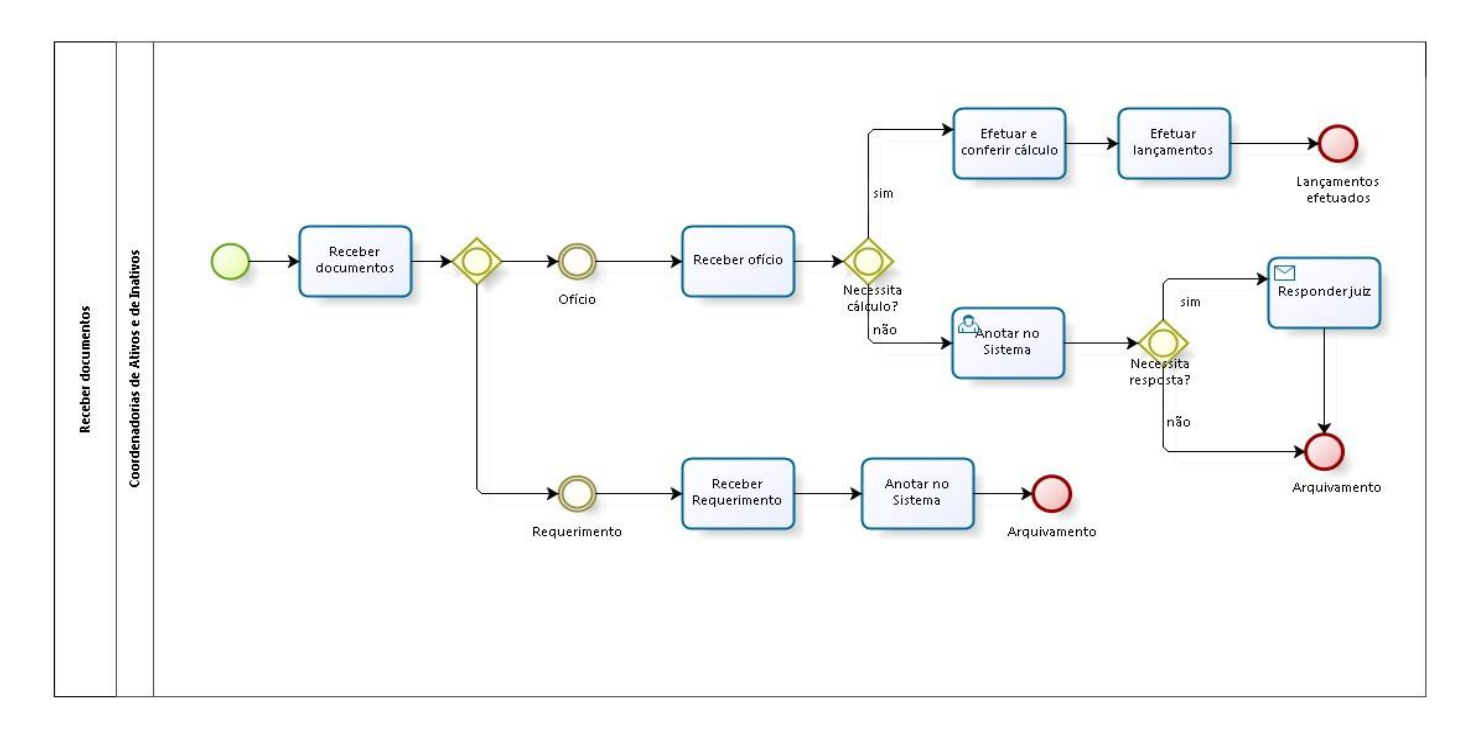

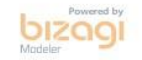

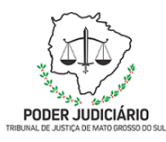

### **Processo: SGP-DRP-MAN-09\_Gerir Folha Normal de Pagamento**

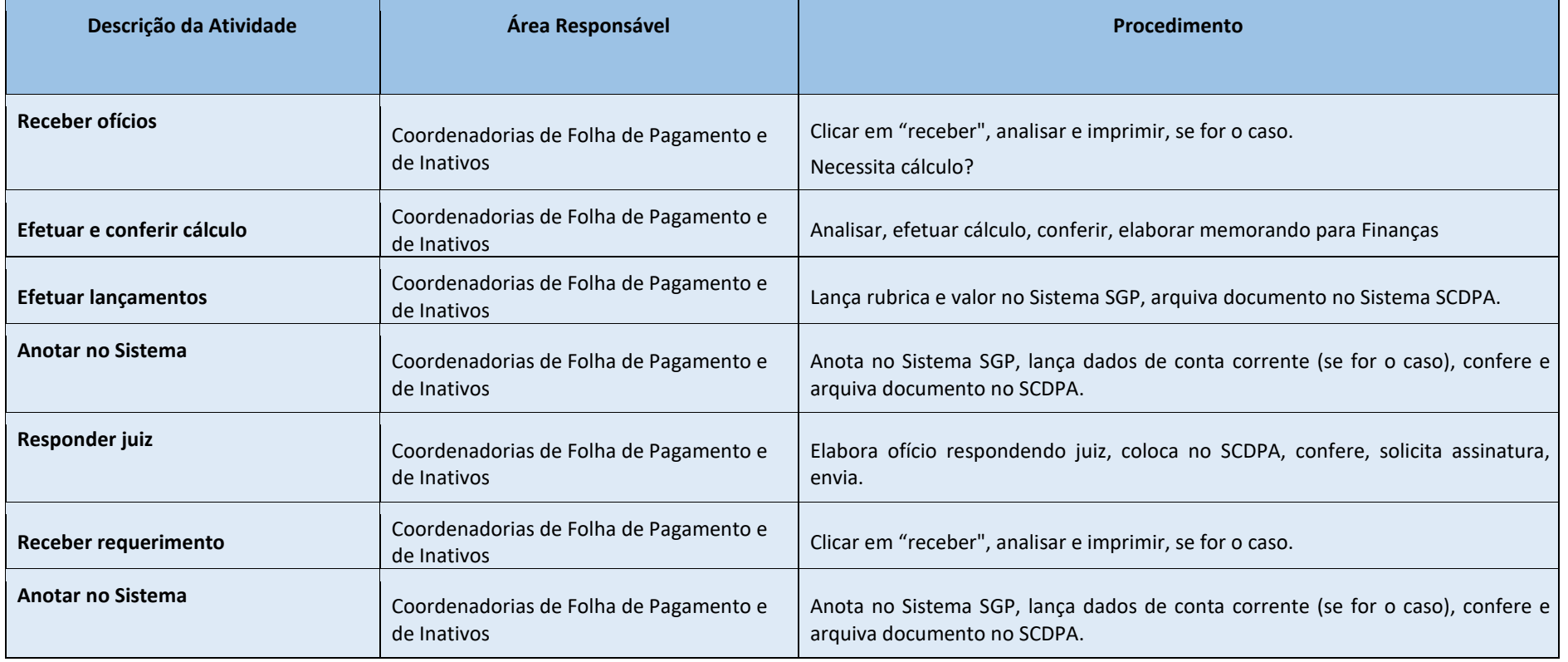

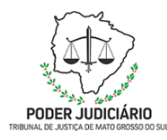

 **Processo: SGP-DRP-MAN-09\_Gerir Folha Normal de Pagamento**

### **6. Subprocesso: Importar Lançamentos Folha**

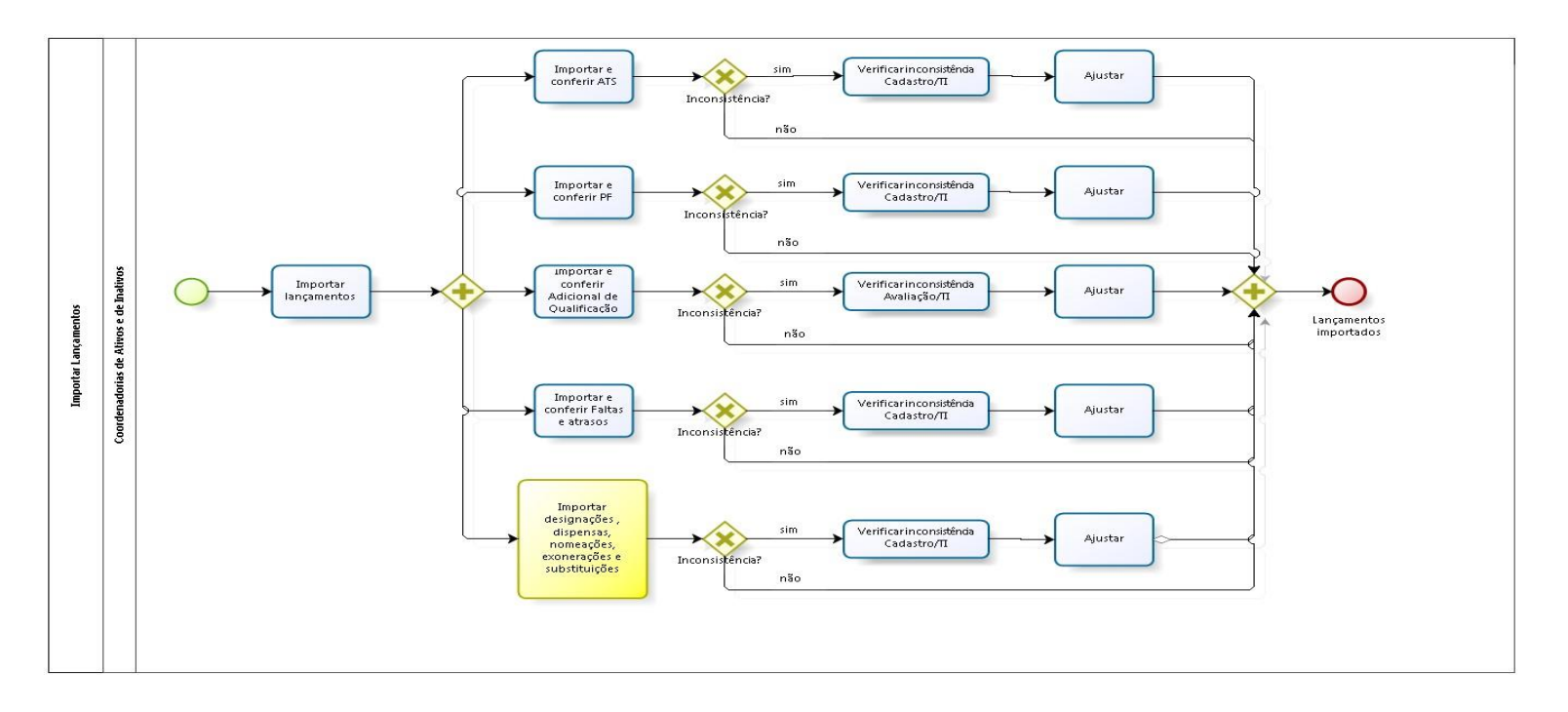

bizagi

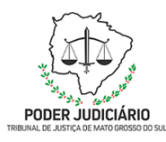

### **Processo: SGP-DRP-MAN-09\_Gerir Folha Normal de Pagamento**

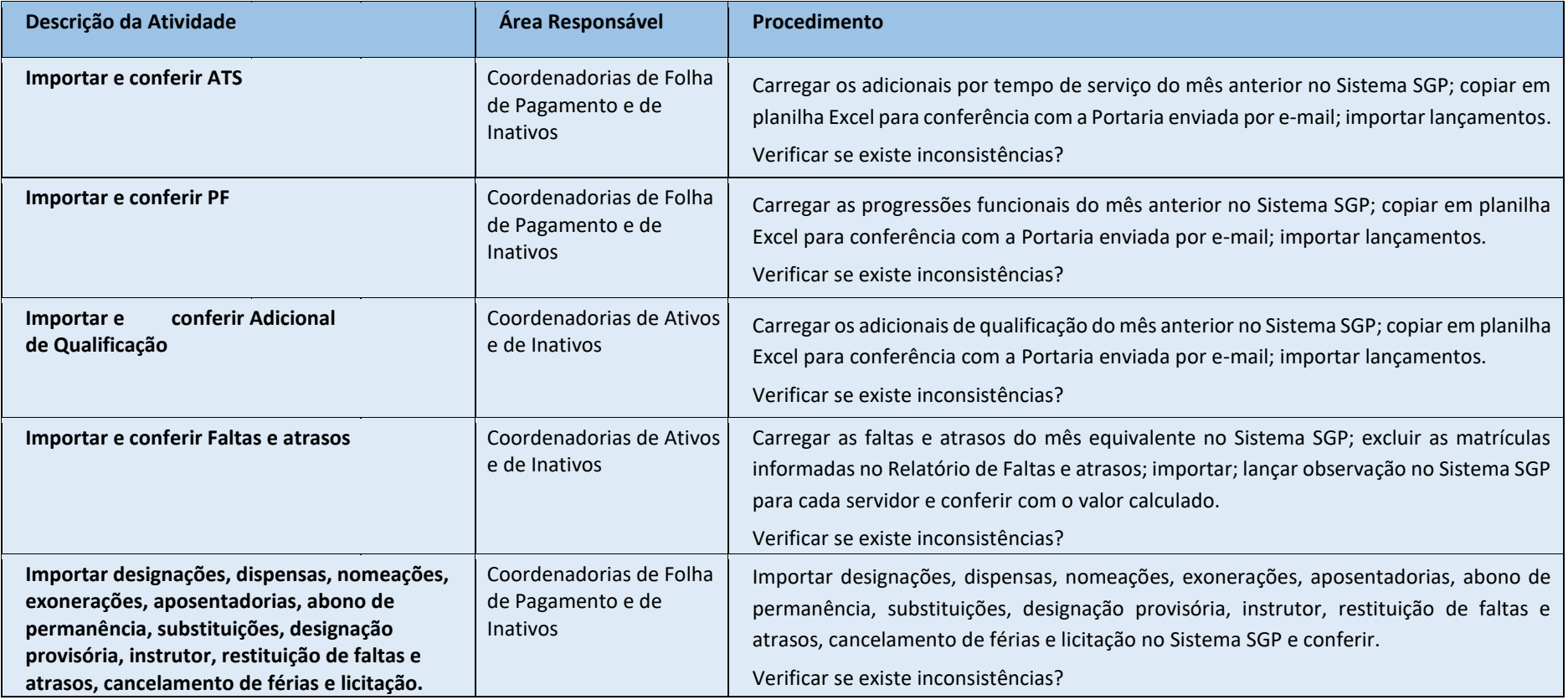

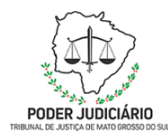

#### **Processo: SGP-DRP-MAN-09\_Gerir Folha Normal de Pagamento**

### **7. Subprocesso: Importar Lançamentos Obrigações**

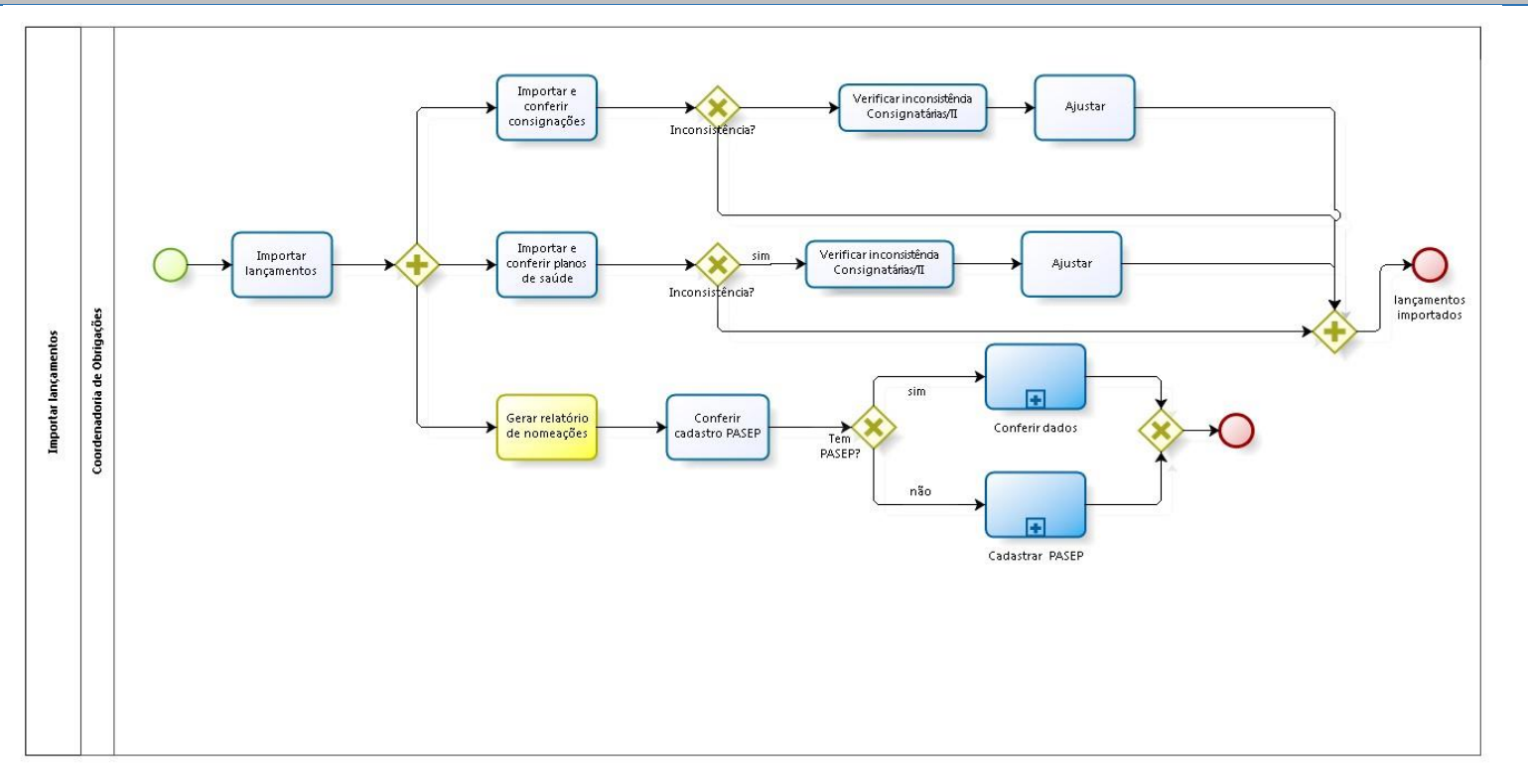

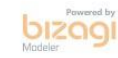

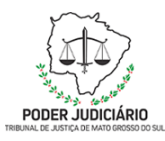

### **Processo: SGP-DRP-MAN-09\_Gerir Folha Normal de Pagamento**

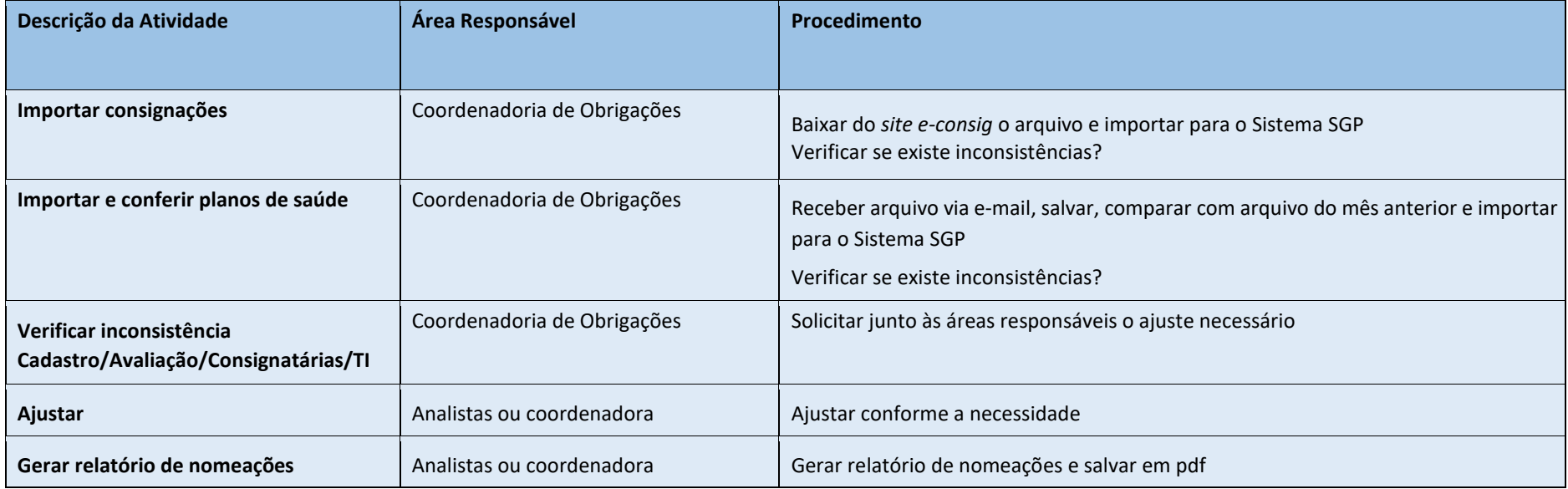